С. П. Трофимов, доц., канд. техн. Наук; С. С. Гайдук, доц., канд. техн. наук (БГТУ, г. Минск)

## **МЕТОДИКИ НАЗНАЧЕНИЯ ТОЧЕК ЗАМЕРА ПАРАМЕТРОВ ПОТОКА ВОЗДУХА В ТРУБОПРОВОДЕ**

В процессе проведения исследовательских и пусконаладочных работ систем аспирации и пневмотранспорта (САП) измельченной древесины (ИД) и других сыпучих материалов должны быть осуществлены замеры параметров воздушного потока в трубопроводах с определением средних значений скорости и расхода воздуха. В условиях турбулентности и непостоянства скорости в поперечном сечении воздуховода необходимо соблюдение правил и методик выбора точек замера, которые обеспечат достаточную достоверность и точность полученных результатов.

Объектом рассмотрения являются методики и правила определения скорости и расхода воздуха в трубопроводах САП при выполнении научных исследований, лабораторных работ в учебном процессе подготовки специалистов, а также в процессе эксплуатации установок на предприятиях.

Были проведены поиск и анализ данных отечественных и зарубежных источников информации, в рассматриваемой предметной области [1–5]. Они указывают на неоднозначность правил и методик, применительно к решению научно-исследовательских и практических задач, связанных с проектированием и эксплуатацией САП.

Скорость воздушного потока *v* в условиях турбулентности непостоянна во времени и поперечном сечении воздуховода. У стенок прямолинейного участка трубы, в пограничном слое, она характеризуется минимальным значением в средней зоне – максимальным  $v_{\text{max}}$  (рис. 1). При проведении проектных расчетов систем аспирации и пневмотранспорта оперируют средним значением потоковой скорости в поперечном сечении трубы, не оговаривая это особо.

Количество *n* и рекомендуемое местоположение точек замера обычно устанавливается в зависимости от диаметра трубы *d*. Например, согласно [1], при выборе точек замера поперечное сечение воздуховода САП разбивается на четное число равновеликих по площади колец, которое возрастает с увеличением *d*. На рис. 1 приведен пример размещения точек замера при диаметре труб равном 125–150 мм.

Расстояние *a<sup>i</sup>* от стенки трубы до каждой *i*-той точек замера определяется по формуле (1).

$$
a_i = d\left(1 - \sqrt{1 - (2i - 1)/n}\right) / 2, \tag{1}
$$

где *d* – диаметр трубы, мм; *i* – порядковый номер точки; *n* – число точек.

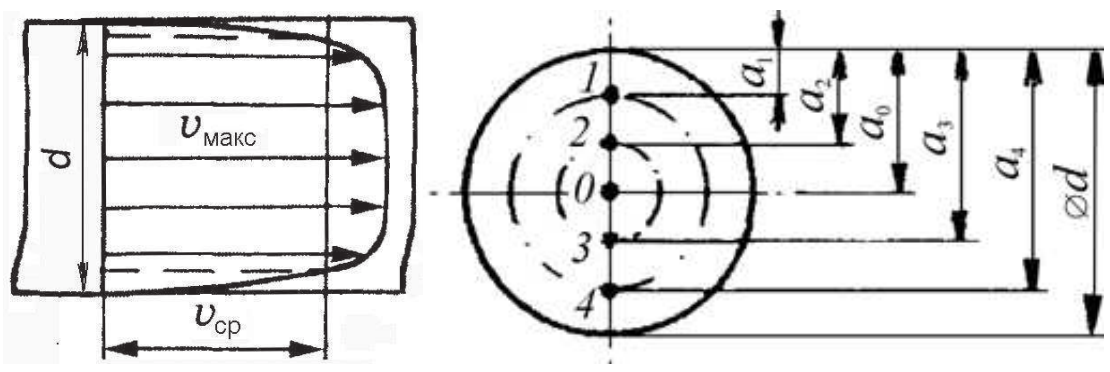

**Рисунок 1 – Изменение скорости воздушного потока в поперечном сечении трубы и схема расположения точек замера параметров при** *d* **= 125–150 мм и** *n***= 4**

Замер динамического давления и скорости производятся в одном или двух взаимно перпендикулярных диаметрах в n точках, исключая нулевую на середине диаметра (расстояние  $a_0 = d/2$ ).

На основе результатов измерения динамического давления *Н*<sup>д</sup> в *n* точках поперечного сечения трубы определяются:

- среднее квадратичное значение динамического давления [1]:

$$
H_{\text{acp}} = \left( \left( \sqrt{H_{\text{nl}}} + \sqrt{H_{\text{nl}}} + \dots + \sqrt{H_{\text{nl}}} \right) / n \right)^2, \tag{2}
$$

- средняя скорость воздушного потока

$$
v_{cp} = \sqrt{2H_{\text{\tiny \text{I}}\text{-}cp} / \rho}
$$
 (3)

- объемный расход воздуха

$$
Q = v_{cp}(60\pi d^2 / 4)
$$
 (4)

Отличающаяся от предыдущей [1] методика определения количества и расположения точек замера параметров воздушного потока предусмотрена ГОСТ 12.2.018 [2]. Координаты точек измерения давлений и скоростей в воздуховодах цилиндрического сечения согласно этому стандарту принимаются по схеме рис. 2.

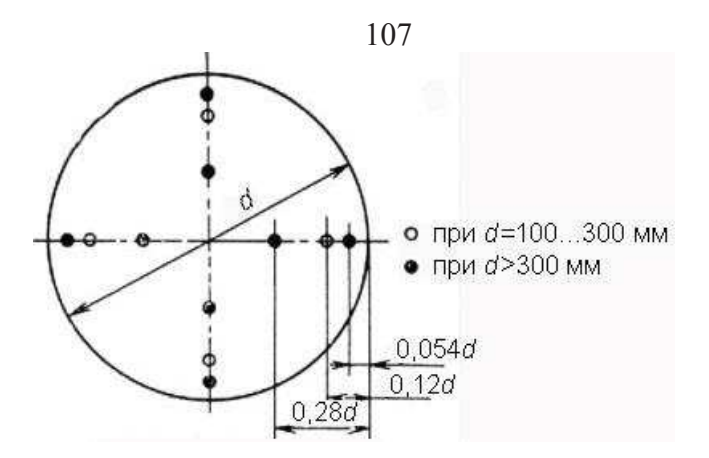

**Рисунок 2 – Координаты точек замера параметров воздушного потока в поперечном сечении круглых труб диаметром** *d***, [2]**

Динамическое давление  $p_d$  (кПа) средней скорости движения воздуха определяют по измеренным в *z* точках (рис. 2) величинам динамических давлении *р*di по формуле

$$
p_d = \left( \left( \sum_{i=1}^z p_{di}^{0,5} \right) / z \right)^{0,5} . \tag{5}
$$

Средняя скорость движения воздуха  $v_m$  в мерном сечении (рис. 2) при плотности воздуха  $\rho$  (кг/м $^3$ ) определится по формуле

$$
v_m = \left(2p_d / \rho\right)^{0.5} \tag{6}
$$

Объемный расход воздуха  $L$  (м<sup>3</sup>/с) с учетом площади поперечного сечения трубы  $F\left( \mathbf{m}^{2}\right)$  определяют по формуле

$$
L = Fv_m \tag{7}
$$

В СТБ 17.08.05-02 приведена другая методика определения количества, местоположения точек замера параметров воздушных потоков и обработки опытных данных. Для газоходов круглого сечения диаметром 500 мм и менее точки измерения располагаются на одной измерительной оси, при диаметре больше 500 мм – на двух перпендикулярных осях пересекающихся в центре измерительного сечения (рис. 3). Расстояние *a* от внутренней стенки газохода до каждой точки измерений определяется по формуле (8), при этом первая точка должна располагаться не ближе 50 мм от стенки.

$$
a_i = k_i d 10^{-2}, \t\t(8)
$$

где  $a_{\text{t}}$  расстояние до *і*точки измерения;  $k_{\text{t}}$  коэффициент, определяемый по табл. Б стандарта;  $D$  – внутренний диаметр газохода.

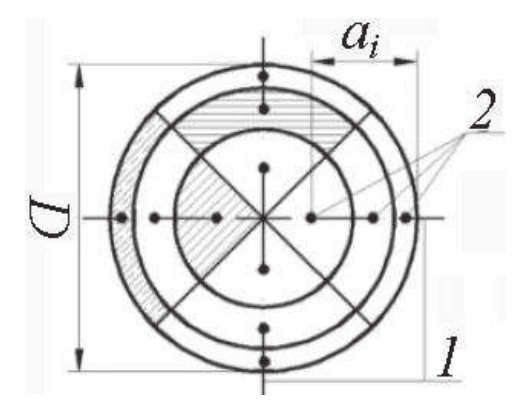

Рисунок 3 – Точки измерения скорости для n=12 (заштрихованные участки имеют равные площади:  $1$  – измерительные оси;  $2$  – точки измерения

Примером зарубежных источников информации, которые были рассмотрены по теме методики измерения параметров работы САП в деревообработке, являются [4, 5]. Они отражают нормативную базу стран ЕС.

Проведенный анализ говорит о противоречивости, недостаточной адаптации методик применительно к условиям САП и необходимости их совершенствования.

## ЛИТЕРАТУРА

1. Святков, С.Н. Пневматический транспорт измельченной древесины / С.Н. Святков. – М.: Лесная пром-сть, 1966. – 320 с.

2. Система стандартов безопасности труда. Системы вентиляционные. Методы аэродинамических испытаний: ГОСТ 12.3.018-79. Минск: Госстандарт, 2001. - 12 с.

3. Охрана окружающей среды и природопользование. Атмосферный воздух. Методы определения скорости и расхода газов, поступающих в атмосферный воздух от стационарных источников выбросов. СТБ 17.08.05-02-2016. Минск: РУП «Бел НИЦ «Экология». - 24 с.

4. Lachenmayr, G. Energietechnik für Holzindustrie / G. Lachenmayr, H. Kreimes. – Rosenheim: Eigenverlag Prof. Dr. G. Lachenmayr, 2009. – 471 s.

5. VDI Richtlinie 2640. Netzmessungen in Strömungsquerschnitten. Allgemeine Richtlinien und mathematische Grundlagen.